## Teaching Time Series analysis course using RcmdrPlugin.Econometrics

Dedi Rosadi Dept of Statistics, Gadjah Mada University, Indonesia E-mail: dedirosadi@ugm.ac.id

http://dedirosadi.staff.ugm.ac.id

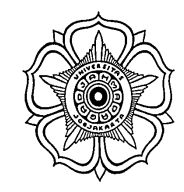

useR! 2010, July 21-23 2010, Gaithersburg, Maryland

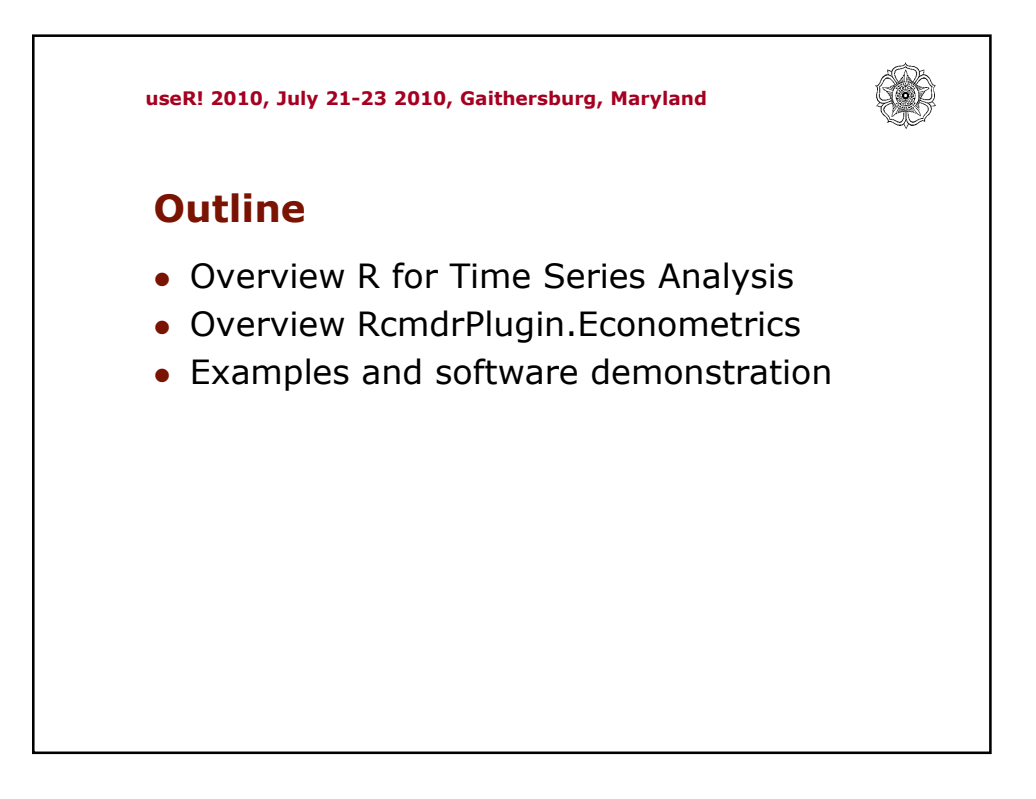

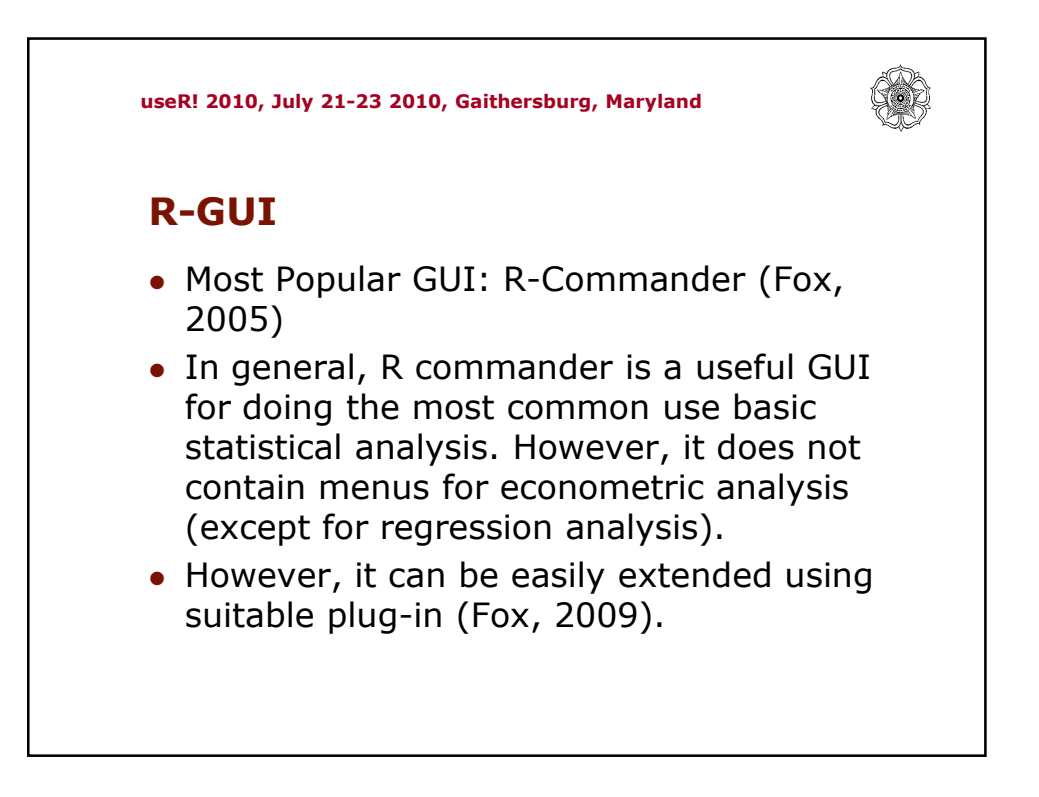

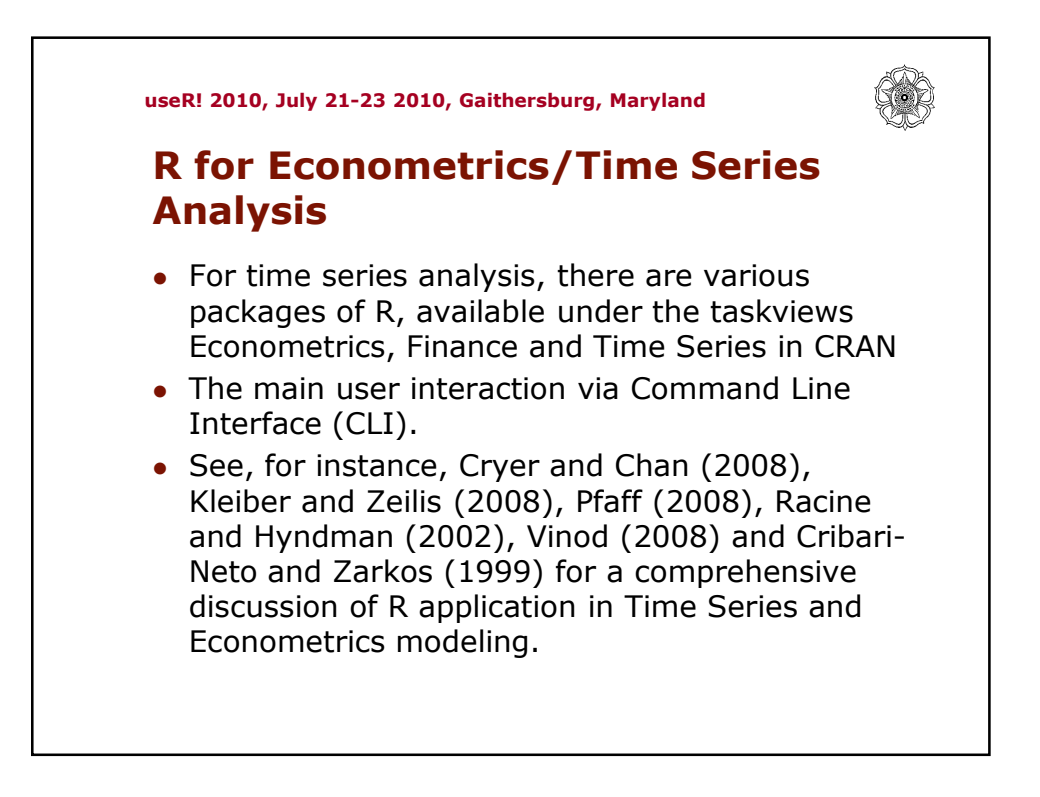

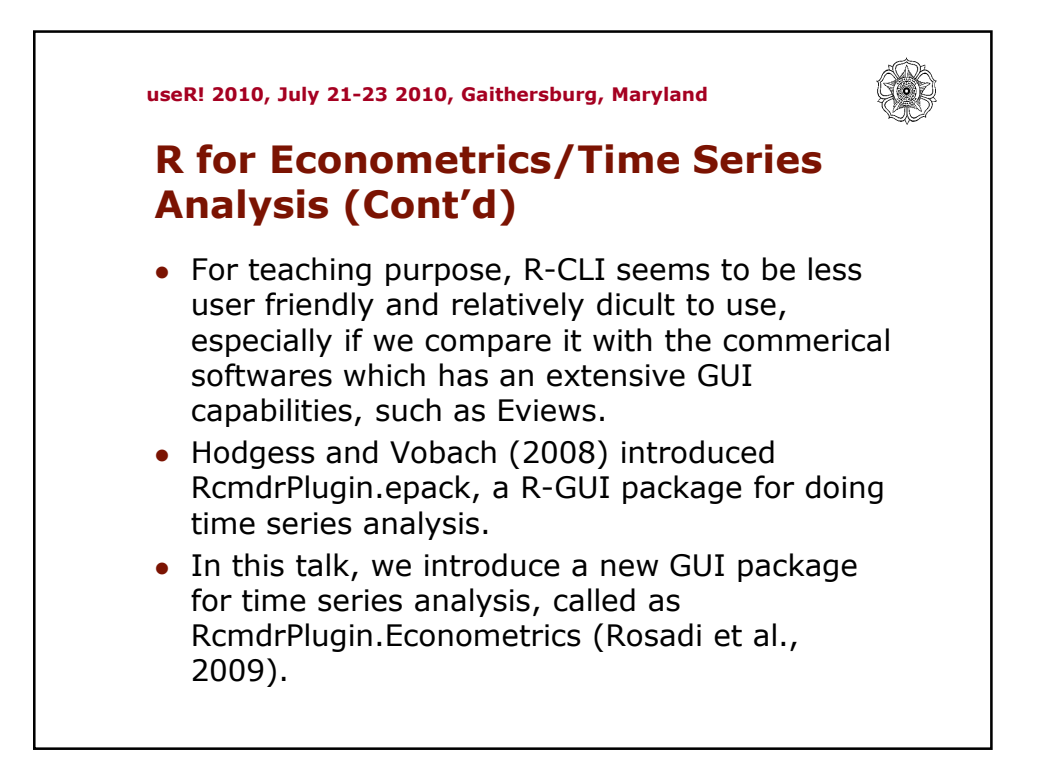

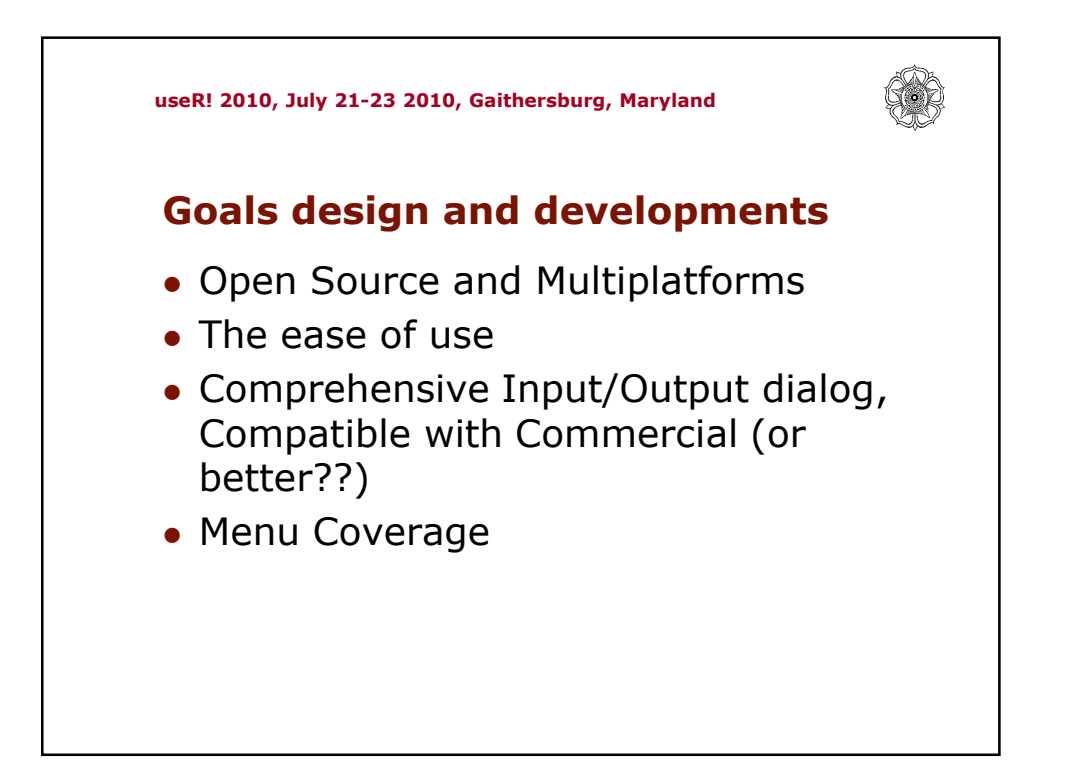

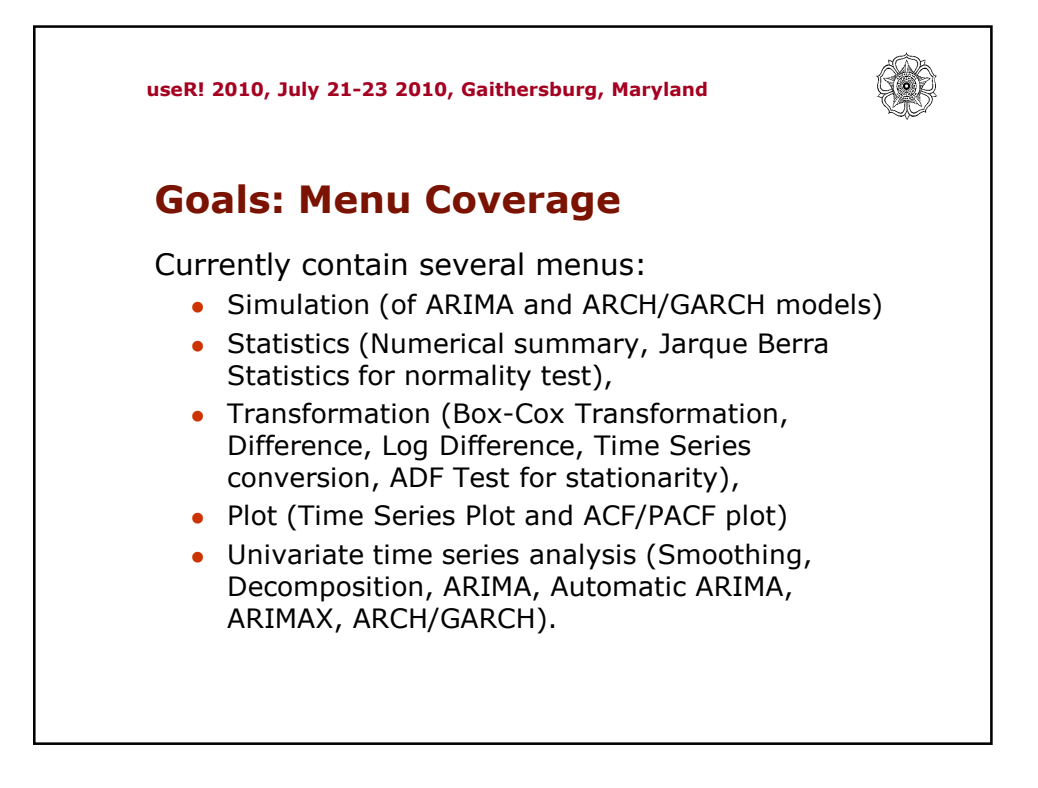

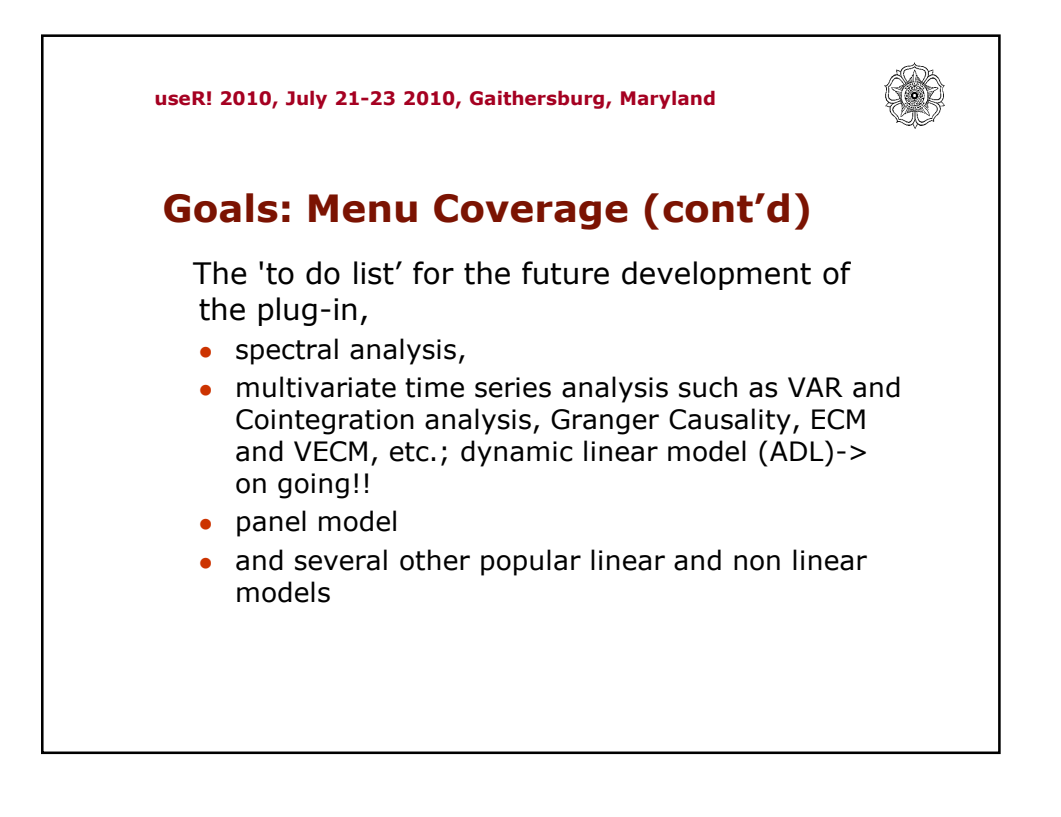

![](_page_4_Picture_15.jpeg)

![](_page_4_Picture_16.jpeg)

![](_page_5_Picture_51.jpeg)

![](_page_5_Figure_2.jpeg)

![](_page_6_Picture_1.jpeg)

![](_page_6_Picture_2.jpeg)